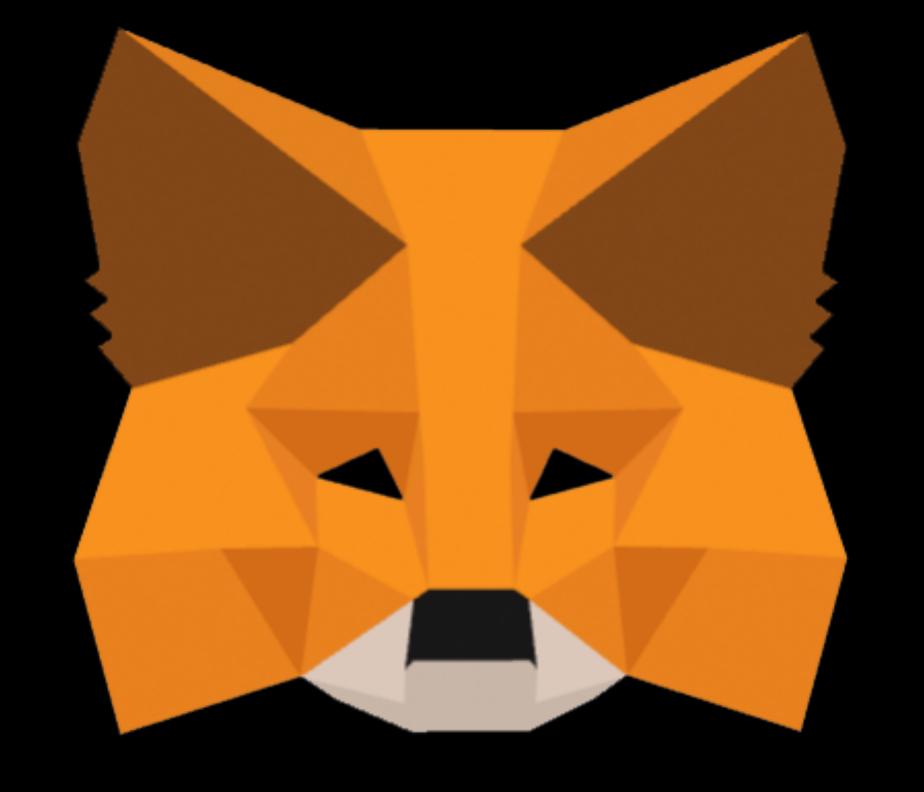

## Metamask

How to restore your accounts

## METAMASK

- MetaMask is an extension for accessing Ethereum enabled distributed applications, or "Dapps" in your normal browser. The extension injects the Ethereum web3 API into every website's javascript context, so that dapps can read from the blockchain.
- The Chrome browser can be downloaded from: <a href="https://www.google.com/chrome">https://www.google.com/chrome</a>
- The MetaMask plugin can be downloaded from: https://chrome.google.com/webstore/detail/metamask/...
- More information about MetaMask can be found at: <a href="https://metamask.io/">https://metamask.io/</a>

## METAMASK

- Simple rules for using the Remix setters and getters:
  - · Do not place integers and booleans between double quotes.
  - Addresses must start with 0x and must be between double quotes.
  - · Place array values between square brackets.
  - · Place all other values between double quotes.